## **[Sport im Park 2022](https://ssb-osnabrueck.de/sport-im-park-2022/)**

Im Rahmen seiner **Mitglieder(rück)gewinnung** sinitiative "Dein Verein bist **Du"** startet der StadtSportBund Osnabrück auch in diesem Jahr die Aktion "Sport im Park". In verschiedenen öffentlichen Orten präsentieren Osnabrücker Vereine über den ganzen Sommer Sportangebote zum Mitmachen. Von Tai Chi bis Basketball über Nordic Walking oder Party Dance ist für alle was dabei.

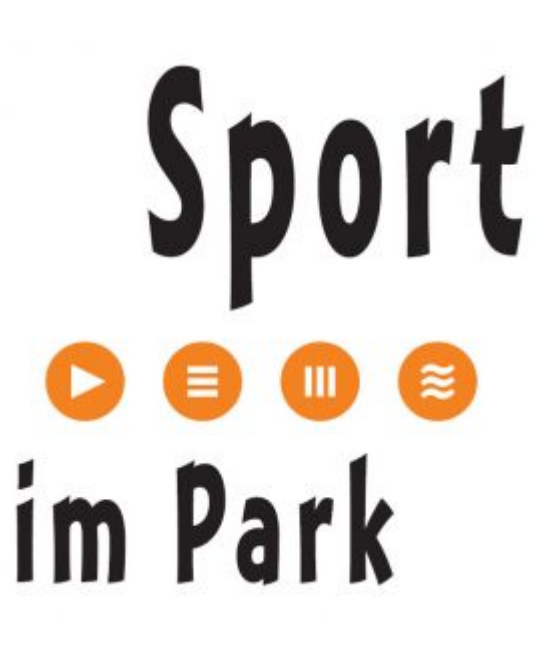

Am 18.06. startet der OSC mit Basketball und Fechten im Schlossgarten links neben dem Schloss.

Einfach vorbeischauen und mitmachen. Kostenlos und ohne Anmeldung.

Weitere Informationen sowie das aktuelle Programm unter www.sport-im-park-os.de.